# Package 'DebiasInfer'

October 9, 2023

Type Package

Title Efficient Inference on High-Dimensional Linear Model with Missing Outcomes

Version 0.2

Description A statistically and computationally efficient debiasing method for conducting valid inference on the high-dimensional linear regression function with missing outcomes. The reference paper is Zhang, Giessing, and Chen (2023) [<arXiv:2309.06429>](https://arxiv.org/abs/2309.06429).

URL <https://github.com/zhangyk8/Debias-Infer/>

BugReports <https://github.com/zhangyk8/Debias-Infer/issues>

License MIT + file LICENSE

Encoding UTF-8

RoxygenNote 7.2.3

Imports CVXR, caret, stats

Suggests MASS, glmnet

Maintainer Yikun Zhang <yikunzhang@foxmail.com>

NeedsCompilation no

Author Yikun Zhang [aut, cre] (<<https://orcid.org/0000-0003-3905-6346>>), Alexander Giessing [aut] (<<https://orcid.org/0000-0002-6917-0652>>), Yen-Chi Chen [aut] (<<https://orcid.org/0000-0002-4485-306X>>)

Repository CRAN

Date/Publication 2023-10-09 19:30:05 UTC

# R topics documented:

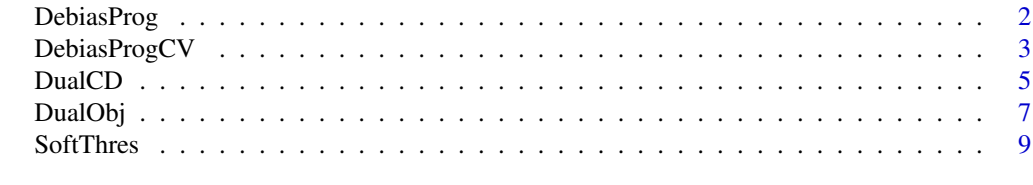

 $\blacksquare$ 

<span id="page-1-0"></span>

#### Description

This function implements our proposed debiasing (primal) program that solves for the weights for correcting the Lasso pilot estimate.

# Usage

DebiasProg(X, x, Pi, gamma\_n =  $0.1$ )

#### Arguments

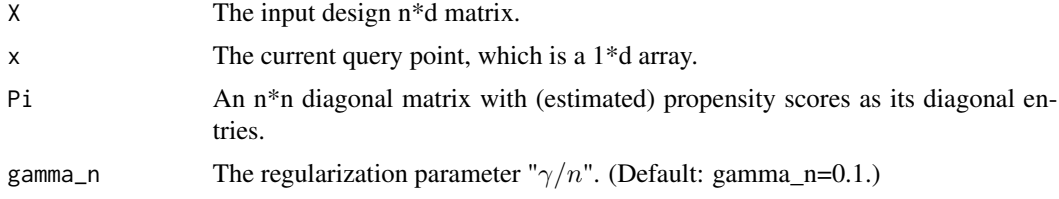

#### Value

The estimated weights by our debiasing program, which is a n-dim vector.

#### Author(s)

Yikun Zhang, <yikunzhang@foxmail.com>

#### References

Zhang, Y., Giessing, A. and Chen, Y.-C. (2023) *Efficient Inference on High-Dimensional Linear Model with Missing Outcomes.* <https://arxiv.org/abs/2309.06429>.

Fu, A., Narasimhan, B. and Boyd, S. (2017) *CVXR: An R Package for Disciplined Convex Optimization. Journal of Statistical Software 94 (14): 1–34.* doi: [10.18637/jss.v094.i14.](https://doi.org/10.18637/jss.v094.i14)

# Examples

```
require(MASS)
require(glmnet)
d = 1000n = 900
Sigma = array(0, dim = c(d,d)) + diag(d)rho = 0.1for(i in 1:(d-1)){
 for(j in (i+1):d){
```

```
if ((j < i+6) | (j > i+d-6))Signa[i,j] = rhoSigna[j,i] = rho}
 }
}
sig = 1## Current query point
x_cur = rep(0, d)x_ccur[c(1, 2, 3, 7, 8)] = c(1, 1/2, 1/4, 1/2, 1/8)x_cur = array(x_cur, dim = c(1, d))## True regression coefficient
s_beta = 5beta_0 = rep(0, d)beta_0[1:s_beta] = sqrt(5)## Generate the design matrix and outcomes
X_sim = mvrnorm(n, mu = rep(0, d), Sigma)
eps_error\_sim = sig * rnorm(n)Y_sim = drop(X_sim %*% beta_0) + eps_err_sim
obs\_prob = 1 / (1 + exp(-1 + X\_sim[, 7] - X\_sim[, 8])R_sim = rep(1, n)R_sim[runif(n) \geq obs\_prob] = 0## Estimate the propensity scores via the Lasso-type generalized linear model
zeta = 5*sqrt(log(d)/n)/n
lr1 = glmnet(X_sim, R_sim, family = "binomial", alpha = 1, lambda = zeta,
             standardize = TRUE, thresh=1e-6)
prop_score = drop(predict(lr1, newx = X_sim, type = "response"))
## Estimate the debiasing weights
w_obs = DebiasProg(X_sim, x_cur, Pi=diag(prop_score), gamma_n = 0.1)
```
DebiasProgCV *The proposed debiasing (primal) program with cross-validation.*

#### Description

This function implements our proposed debiasing program that selects the tuning parameter " $\gamma/n$ " by cross-validation and returns the final debiasing weights.

#### Usage

```
DebiasProgCV(X, x, prop_score, gamma_lst = NULL, cv_fold = 5, cv_rule = "1se")
```
# Arguments

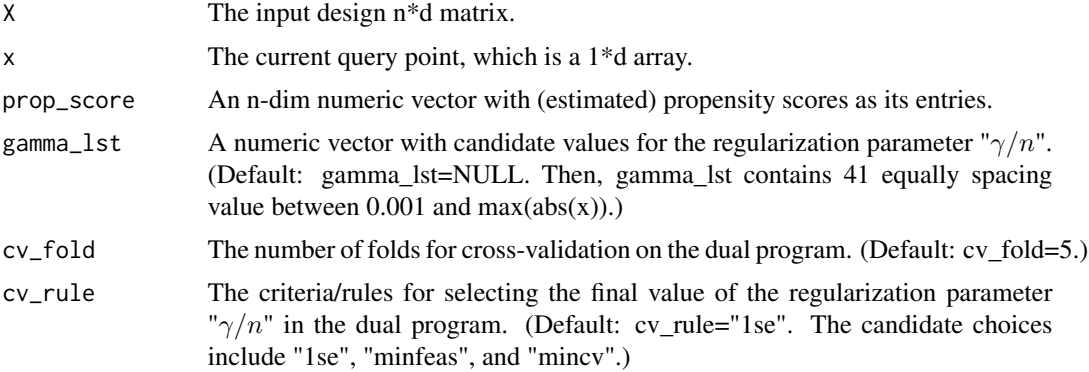

# Value

A list that contains three elements.

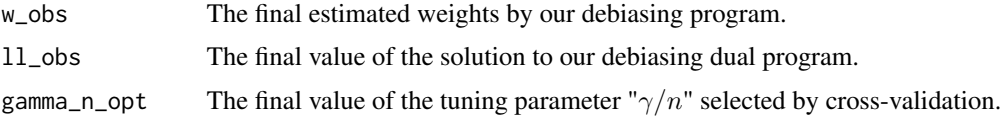

# Author(s)

Yikun Zhang, <yikunzhang@foxmail.com>

# References

Zhang, Y., Giessing, A. and Chen, Y.-C. (2023) *Efficient Inference on High-Dimensional Linear Model with Missing Outcomes.* <https://arxiv.org/abs/2309.06429>.

# Examples

```
require(MASS)
require(glmnet)
d = 1000n = 900
Sigma = array(0, dim = c(d,d)) + diag(d)rho = 0.1for(i in 1:(d-1)){
 for(j in (i+1):d){
   if ((j < i+6) | (j > i+d-6))Signa[i,j] = rhoSigna[j,i] = rho}
 }
}
sig = 1
```
#### <span id="page-4-0"></span>DualCD 5

```
## Current query point
x_cur = rep(0, d)x_ccur[c(1, 2, 3, 7, 8)] = c(1, 1/2, 1/4, 1/2, 1/8)x_cur = array(x_cur, dim = c(1, d))## True regression coefficient
s_beta = 5beta_0 = rep(0, d)beta_0[1:s_beta] = sqrt(5)## Generate the design matrix and outcomes
X_sim = mvrnorm(n, mu = rep(0, d), Sigma)
eps_error\_sim = sig * rnorm(n)Y_sim = drop(X_sim %*% beta_0) + eps_err_sim
obs\_prob = 1 / (1 + exp(-1 + X\_sim[, 7] - X\_sim[, 8])R_sim = rep(1, n)R_sim[runif(n) \geq obs\_prob] = 0## Estimate the propensity scores via the Lasso-type generalized linear model
zeta = 5*sqrt(\log(d)/n)/nlr1 = glmnet(X_sim, R_sim, family = "binomial", alpha = 1, lambda = zeta,
             standardize = TRUE, thresh=1e-6)
prop_score = drop(predict(lr1, newx = X_sim, type = "response"))
## Estimate the debiasing weights with the tuning parameter selected by cross-validations.
deb\_res = DebiasProgCV(X_sim, x_cur, prop_score, gamma_lst = c(0.1, 0.5, 1),
```
 $cv_fold = 5$ ,  $cv_rule = '1se')$ 

DualCD *Coordinate descent algorithm for solving the dual form of our debiasing program.*

# Description

This function implements the coordinate descent algorithm for the debiasing dual program. More details can be found in Appendix A of our paper.

## Usage

```
DualCD(
 X,
  x,
 Pi = NULL,gamma_n = 0.05,
  ll_init = NULL,
```

```
eps = 1e-09,
  max\_iter = 5000\lambda
```
# Arguments

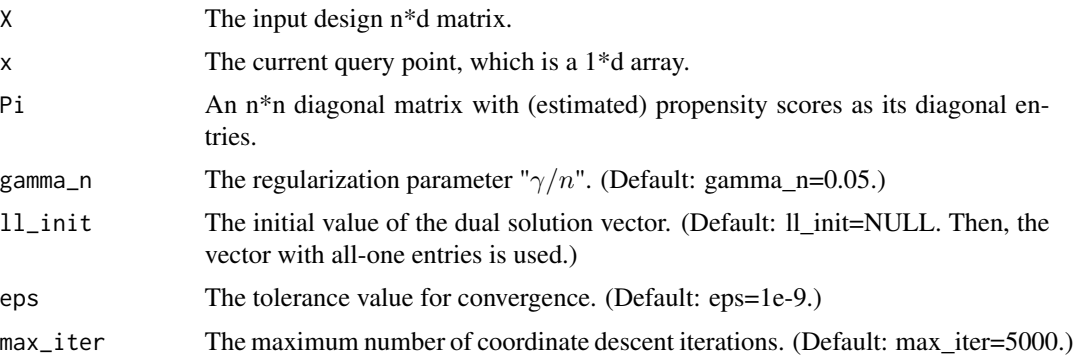

# Value

The solution vector to our dual debiasing program.

# Author(s)

Yikun Zhang, <yikunzhang@foxmail.com>

# References

Zhang, Y., Giessing, A. and Chen, Y.-C. (2023) *Efficient Inference on High-Dimensional Linear Model with Missing Outcomes.* <https://arxiv.org/abs/2309.06429>.

# Examples

```
require(MASS)
require(glmnet)
d = 1000n = 900
Sigma = array(0, dim = c(d,d)) + diag(d)rho = 0.1for(i in 1:(d-1)){
 for(j in (i+1):d){
   if ((j < i+6) | (j > i+d-6))Signa[i,j] = rhoSigna[j,i] = rho}
 }
}
sig = 1
```
#### <span id="page-6-0"></span>DualObj 7

```
## Current query point
x_cur = rep(0, d)x_cur[c(1, 2, 3, 7, 8)] = c(1, 1/2, 1/4, 1/2, 1/8)
x_cur = array(x_cur, dim = c(1, d))## True regression coefficient
s_beta = 5beta_0 = rep(0, d)beta_0[1:s_beta] = sqrt(5)## Generate the design matrix and outcomes
X_s = mvrnorm(n, mu = rep(0, d), Sigma)eps_error\_sim = sig * rnorm(n)Y_sim = drop(X_sim %*% beta_0) + eps_err_sim
obs\_prob = 1 / (1 + exp(-1 + X\_sim[, 7] - X\_sim[, 8])R_sim = rep(1, n)R_sim[runif(n) \geq obs\_prob] = 0## Estimate the propensity scores via the Lasso-type generalized linear model
zeta = 5*sqrt(\log(d)/n)/nlr1 = glmnet(X_sim, R_sim, family = "binomial", alpha = 1, lambda = zeta,
             standardize = TRUE, thresh=1e-6)
prop_score = drop(predict(lr1, newx = X_sim, type = "response"))
## Solve the debiasing dual program
11<sub>cur</sub> = DualCD(X_sim, x_cur, Pi = diag(prop_score), gamma_n = 0.1, 11_init = NULL,
                eps=1e-9, max_iter = 5000)
```
DualObj *The objective function of the debiasing dual program.*

#### Description

This function computes the objective function value of the debiasing dual program.

#### Usage

```
DualObj(X, x, Pi, ll\_cur, gamma_n = 0.05)
```
#### Arguments

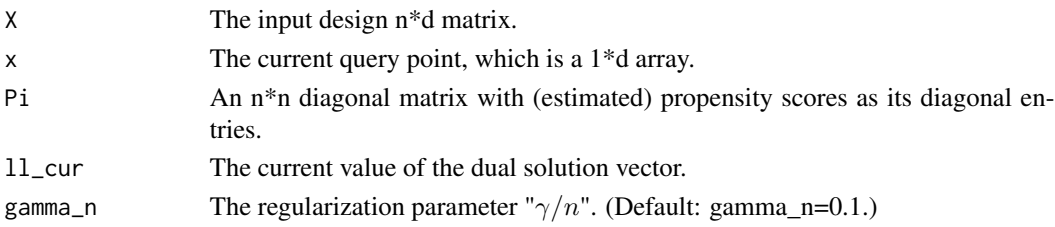

## Value

The value of the objective function of our dual debiasing program.

#### Author(s)

Yikun Zhang, <yikunzhang@foxmail.com>

#### References

Zhang, Y., Giessing, A. and Chen, Y.-C. (2023) *Efficient Inference on High-Dimensional Linear Model with Missing Outcomes.* <https://arxiv.org/abs/2309.06429>.

#### Examples

```
require(MASS)
require(glmnet)
d = 1000n = 900
Sigma = array(0, dim = c(d,d)) + diag(d)rho = 0.1for(i in 1:(d-1)){
 for(j in (i+1):d){
   if ((j < i+6) | (j > i+d-6))Signa[i,j] = rhoSigna[j,i] = rho}
 }
}
sig = 1## Current query point
x_cur = rep(0, d)x_cur[c(1, 2, 3, 7, 8)] = c(1, 1/2, 1/4, 1/2, 1/8)
x_cur = array(x_cur, dim = c(1, d))## True regression coefficient
s_beta = 5beta_0 = rep(0, d)beta_0[1:s_beta] = sqrt(5)## Generate the design matrix and outcomes
X_s = mvrnorm(n, mu = rep(0, d), Sigma)eps_error\_sim = sig * rnorm(n)Y_sim = drop(X_sim %*% beta_0) + eps_err_sim
obs\_prob = 1 / (1 + exp(-1 + X\_sim[, 7] - X\_sim[, 8])R_sim = rep(1, n)R_sim[runif(n) \geq obs\_prob] = 0
```
## Estimate the propensity scores via the Lasso-type generalized linear model

#### <span id="page-8-0"></span>SoftThres 9

```
zeta = 5*sqrt(\log(d)/n)/nlr1 = glmnet(X_sim, R_sim, family = "binomial", alpha = 1, lambda = zeta,
            standardize = TRUE, thresh=1e-6)
prop\_score = drop(predict(lr1, newx = X_sim, type = "response")## Solve the debiasing dual program and estimate the dual objective function value
ll_cur = DualCD(X_sim, x_cur, Pi = diag(prop_score), gamma_n = 0.1, ll_init = NULL,
               eps=1e-9, max_iter = 5000)
dual_val = DualObj(X_sim, x_cur, Pi=diag(prop_score), ll_cur=ll_cur, gamma_n=0.1)
```
# SoftThres *The soft-thresholding function*

# Description

This function implements the soft-threshold operator  $S_\lambda(x) = sign(x) \cdot (x - \lambda)_+$ .

### Usage

```
SoftThres(theta, lamb)
```
#### Arguments

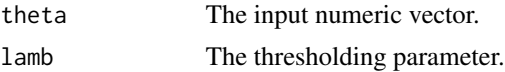

# Value

The resulting vector after soft-thresholding.

# Author(s)

Yikun Zhang, <yikunzhang@foxmail.com>

# Examples

 $a = c(1, 2, 4, 6)$ SoftThres(theta=a, lamb=3)

# <span id="page-9-0"></span>Index

∗ CV DebiasProgCV, [3](#page-2-0) ∗ debiasing DebiasProg, [2](#page-1-0) DebiasProgCV, [3](#page-2-0) DualCD, [5](#page-4-0) ∗ dual DualCD, [5](#page-4-0) ∗ primal DebiasProg, [2](#page-1-0) ∗ program DebiasProg, [2](#page-1-0) DebiasProgCV, [3](#page-2-0) DualCD, [5](#page-4-0) ∗ utility DualObj, [7](#page-6-0) SoftThres, [9](#page-8-0) ∗ with DebiasProgCV, [3](#page-2-0) DebiasProg, [2](#page-1-0) DebiasProgCV, [3](#page-2-0) DualCD, [5](#page-4-0) DualObj, [7](#page-6-0) SoftThres, [9](#page-8-0)